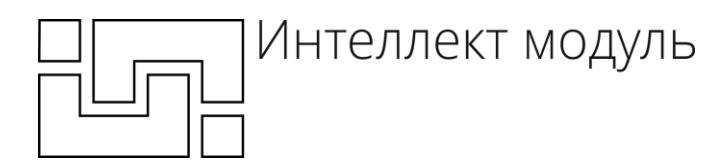

## **КРАТКОЕ ОПИСАНИЕ ПРОТОКОЛА MODBUS/RTU**

### **АННОТАЦИЯ**

В данном документе приведено краткое описание протокола MODBUS/RTU с передачей данных по последовательному интерфейсу.

## **ПРОТОКОЛ ПЕРЕДАЧИ ДАННЫХ MODBUS/RTU**

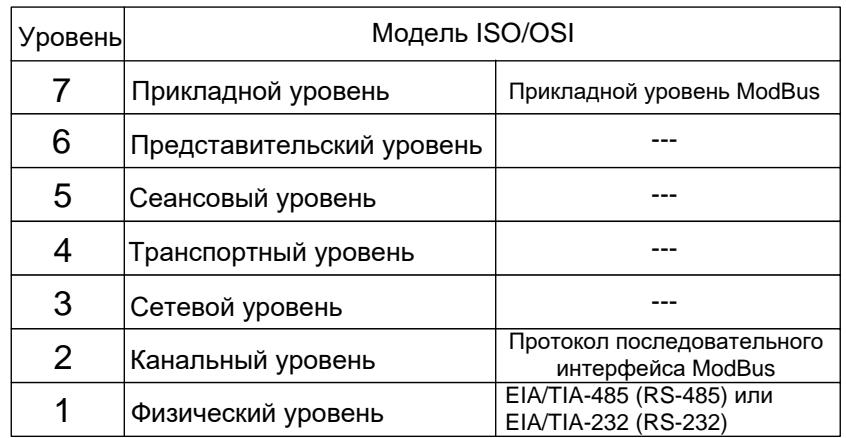

Модель OSI протокола ModBus/RTU представлена на рисунке 1.

Рисунок 1 – Модель ISO/OSI протокола ModBus/RTU

### **1 Физический уровень**

В качестве среды передачи данных используется двухпроводный (полудуплексный) или четырехпроводный (дуплексный) дифференциальный интерфейс TIA/EIA-485 (TIA/EIA-422). Требования к параметрам среды передачи данных приведены в стандарте ANSI/TIA/EIA-485-A-98.

### **2 Канальный уровень**

Канальный уровень обеспечивает создание, передачу и прием кадров данных. Этот уровень обслуживает запросы сетевого уровня и использует сервис физического уровня для приема и передачи пакетов.

Протокол MobBus является протоколом типа "ведущий-ведомый", т.е. в одно и то же время к шине подключено может быть только одно ведущее устройство (мастер) и один или несколько (до 247) ведомых устройств (слейвы). Передача данных инициируется всегда ведущим устройством. Ведомые устройства могут отвечать отвечают только на запросы ведущего.

Ведущее устройство единовременно может инициировать запросы к конкретному ведомому устройству (unicast mode) или всем ведомым устройствам (broadcast mode – широковещательный запрос). Ведомые устройства сети не отвечают на широковещательные запросы, а только принимают их. Для передачи широковещательных запросов используется адрес 0.

Протокол ModBus предполагает использование адресов ведомых устройств в диапазоне 1- 247. Каждое устройство в сети должно иметь уникальный адрес.

Формат данных протокола ModBus/RTU представлен на рисунке 2.

| <u>iap</u> | 8 бит данных | Бит<br>четности |     |
|------------|--------------|-----------------|-----|
| бит        |              |                 | ОИТ |

Рисунок 2 – Формат данных

Посылка каждого байта начинается со старт-бита, после которого следуют 8 бит данных, бит четности (even) и стоп бит. Таким образом, одна посылка данных состоит из 11 бит.

Для согласования со сторонними изделиями, возможна работа без бита четности, при этом должны использоваться два стоп-бита, как указано на рисунке 3.

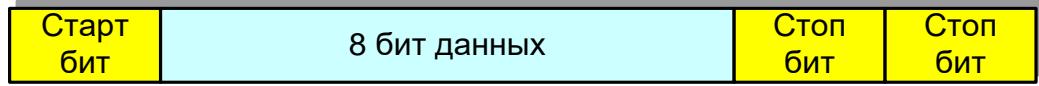

Рисунок 3 – Альтернативный формат данных

Обмен данными по протоколу производится фреймами пакетами (данных). Структура фрейма приведена на рисунке 4.

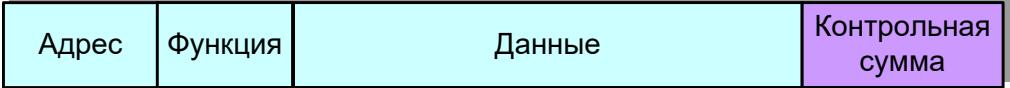

Рисунок 4 – Структура фрейма

Фрейм начинается с посылки адрес устройства, к которому отправляется запрос (или адрес устройства, которое формирует ответ). Диапазон возможных значений адресов: 0–247. Адрес 0 (нулевой) является широкополосным и предназначен для передачи информации всем устройствам в сети. Запрос с нулевым адресом устройства не предполагает ответа.

После передачи адреса следует байт функции, определяющий функциональную принадлежность запроса (ответа). Диапазон возможных значений: 0 – 255.

После передачи Функции следует передача данных. Передача данных осуществляется побайтно. Количество передаваемых байт – 0…252.

После передачи данных следует два байта контрольной суммы, предназначенных для проверки достоверности принимаемой информации.

В соответствии с протоколом ModBus/RTU, длина фрейма может быть переменной, не более 256 байт. Передача байт данных в пределах фрейма производится последовательно с промежутком времени между передачей не более 1,5 времени передачи одного байта данных.

В протоколе используется повременная синхронизация начала и завершения передачи.

Диаграмма передачи фреймов приведена на рисунке 5.

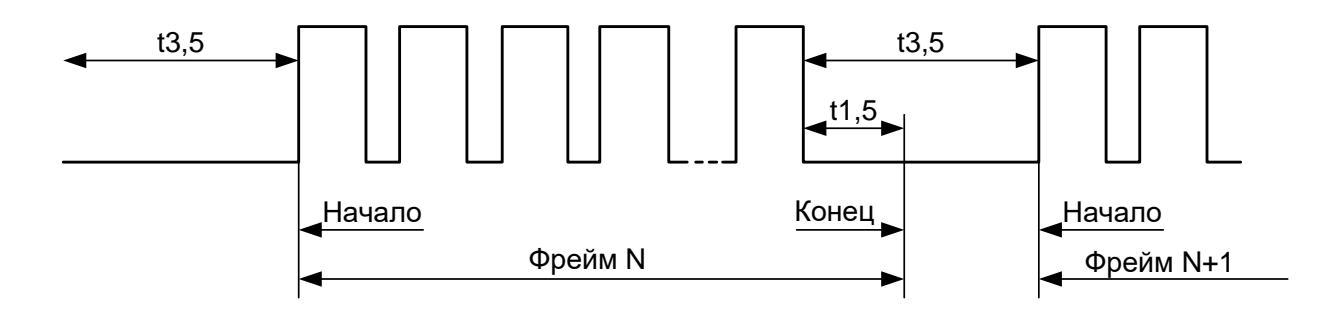

Рисунок 5 – Диаграмма передачи фреймов

Перед началом передачи очередного фрейма, необходима выдержка времени, соответствующая 3,5 временам передачи одного байта данных (t3,5) после завершения передачи предыдущего фрейма (или "ложной" передачи данных).

Завершение передачи фрейма является отсутствие передачи данных в течении 1,5 времени передачи одного байта данных (t1,5). Однако, если по истечении времени t1,5 в течение времени t3,5 возобновится передача данных, то фрейм считается недостоверным.

Все устройства в сети должны иметь один формат передачи данных и одну скорость передачи данных. Рекомендуемая скорость передачи данных - 19,2 кБит/c. Допускается передача данных на скоростях 9,6 кБит/c, 57,6 кБит/c, 115,2 кБит/c.

Для определения достоверности принимаемых данных используются:

- контроль бита четности при передаче каждого байта (аппаратная функция приемопередатчика);

- подсчет и сравнение контрольной суммы CRC (Cyclical Redundancy Checking) при передаче фрейма.

Контрольная сумма состоит из 2-х байт в формате [MSB(старший байт)|LSB(младший байт)].

Контрольная сумма подсчитывается и добавляется в конец фрейма передающим устройством, и сравнивается принимающим устройством с контрольной суммой, подсчитанной им по принятым данным.

В подсчете контрольной суммы используются все байты фрейма, начиная с первого (адреса).

Подсчет контрольной суммы производится следующим образом:

1) Записывается в 16-ти битный регистр CRC число 0xFFFF.

2) Первому байту данных и регистру CRC применяется функция XOR, результат помещается в CRC регистр;

3) Регистр CRC сдвигается вправо на 1 бит, старший бит CRC регистра устанавливается в 0. Проверяется сдвинутый бит CRC регистра.

4) Если сдвинутый бит CRC регистра равен 1, то CRC регистру и полиномиальному числу (например 0xA001) применяется функция XOR;

5) Выполняются пункты 3,4, пока не будет выполнено 8 сдвигов CRC регистра;

6) Следующему байту данных и регистру CRC применяется функция XOR, результат помещается в CRC регистр;

6) Повторяются действия по пунктам 3-6 для оставшихся данных.

7) Контрольная сумма передается в фрейме младшим байтом вперед, т.е. в формате LSB|MSB.

Возможна также табличная форма подсчета контрольной суммы, что значительно ускоряет процесс подсчета.

Функция подсчета CRC16 на языке си имеет вид:

```
unsigned short CRC16 ( puchMsg, usDataLen ) 
unsigned char *puchMsg ; 
unsigned short usDataLen ; 
{
unsigned char uchCRCHi = 0xFF : /* high byte of CRC initialized */unsigned char uchCRCLo = 0xFF; /* low byte of CRC initialized */
unsigned uIndex : /* will index into CRC lookup table */
while (usDataLen--) /* pass through message buffer */
{
uIndex = uchCRCLo \wedge *puchMsgq + + ; /* calculate the CRC */
uchCRCLo = uchCRCHi ^ auchCRCHi[uIndex} ;
uchCRCHi = auchCRCLo[uIndex] ;
```

```
}
return (uchCRCHi << 8 | uchCRCLo) ;
}
```

```
static unsigned char auch CRCHi[] = \{0x00, 0xC1, 0x81, 0x40, 0x01, 0xC0, 0x80, 0x41, 0x01, 0xC0, 0x80, 0x41, 0x00, 0xC1, 0x81,
0x40, 0x01, 0xC0, 0x80, 0x41, 0x00, 0xC1, 0x81, 0x40, 0x00, 0xC1, 0x81, 0x40, 0x01, 0xC0,
0x80, 0x41, 0x01, 0xC0, 0x80, 0x41, 0x00, 0xC1, 0x81, 0x40, 0x00, 0xC1, 0x81, 0x40, 0x01,
0xC0, 0x80, 0x41, 0x00, 0xC1, 0x81, 0x40, 0x01, 0xC0, 0x80, 0x41, 0x01, 0xC0, 0x80, 0x41,
0x00, 0xC1, 0x81, 0x40, 0x01, 0xC0, 0x80, 0x41, 0x00, 0xC1, 0x81, 0x40, 0x00, 0xC1, 0x81,
0x40, 0x01, 0xC0, 0x80, 0x41, 0x00, 0xC1, 0x81, 0x40, 0x01, 0xC0, 0x80, 0x41, 0x01, 0xC0,
0x80, 0x41, 0x00, 0xC1, 0x81, 0x40, 0x00, 0xC1, 0x81, 0x40, 0x01, 0xC0, 0x80, 0x41, 0x01,
0xC0, 0x80, 0x41, 0x00, 0xC1, 0x81, 0x40, 0x01, 0xC0, 0x80, 0x41, 0x00, 0xC1, 0x81, 0x40,
0x00, 0xC1, 0x81, 0x40, 0x01, 0xC0, 0x80, 0x41, 0x01, 0xC0, 0x80, 0x41, 0x00, 0xC1, 0x81,
0x40, 0x00, 0xC1, 0x81, 0x40, 0x01, 0xC0, 0x80, 0x41, 0x00, 0xC1, 0x81, 0x40, 0x01, 0xC0,
0x80, 0x41, 0x01, 0xC0, 0x80, 0x41, 0x00, 0xC1, 0x81, 0x40, 0x00, 0xC1, 0x81, 0x40, 0x01,
0xC0, 0x80, 0x41, 0x01, 0xC0, 0x80, 0x41, 0x00, 0xC1, 0x81, 0x40, 0x01, 0xC0, 0x80, 0x41,
0x00, 0xC1, 0x81, 0x40, 0x00, 0xC1, 0x81, 0x40, 0x01, 0xC0, 0x80, 0x41, 0x00, 0xC1, 0x81,
0x40, 0x01, 0xC0, 0x80, 0x41, 0x01, 0xC0, 0x80, 0x41, 0x00, 0xC1, 0x81, 0x40, 0x01, 0xC0,
0x80, 0x41, 0x00, 0xC1, 0x81, 0x40, 0x00, 0xC1, 0x81, 0x40, 0x01, 0xC0, 0x80, 0x41, 0x01,
0xC0, 0x80, 0x41, 0x00, 0xC1, 0x81, 0x40, 0x00, 0xC1, 0x81, 0x40, 0x01, 0xC0, 0x80, 0x41,
0x00, 0xC1, 0x81, 0x40, 0x01, 0xC0, 0x80, 0x41, 0x01, 0xC0, 0x80, 0x41, 0x00, 0xC1, 0x81,
0x40} ;
```
#### static char auch CRCLo[] =  $\{$

0x00, 0xC0, 0xC1, 0x01, 0xC3, 0x03, 0x02, 0xC2, 0xC6, 0x06, 0x07, 0xC7, 0x05, 0xC5, 0xC4, 0x04, 0xCC, 0x0C, 0x0D, 0xCD, 0x0F, 0xCF, 0xCE, 0x0E, 0x0A, 0xCA, 0xCB, 0x0B, 0xC9, 0x09, 0x08, 0xC8, 0xD8, 0x18, 0x19, 0xD9, 0x1B, 0xDB, 0xDA, 0x1A, 0x1E, 0xDE, 0xDF, 0x1F, 0xDD, 0x1D, 0x1C, 0xDC, 0x14, 0xD4, 0xD5, 0x15, 0xD7, 0x17, 0x16, 0xD6, 0xD2, 0x12, 0x13, 0xD3, 0x11, 0xD1, 0xD0, 0x10, 0xF0, 0x30, 0x31, 0xF1, 0x33, 0xF3, 0xF2, 0x32, 0x36, 0xF6, 0xF7, 0x37, 0xF5, 0x35, 0x34, 0xF4, 0x3C, 0xFC, 0xFD, 0x3D, 0xFF, 0x3F, 0x3E, 0xFE, 0xFA, 0x3A, 0x3B, 0xFB, 0x39, 0xF9, 0xF8, 0x38, 0x28, 0xE8, 0xE9, 0x29, 0xEB, 0x2B, 0x2A, 0xEA, 0xEE, 0x2E, 0x2F, 0xEF, 0x2D, 0xED, 0xEC, 0x2C, 0xE4, 0x24, 0x25, 0xE5, 0x27, 0xE7, 0xE6, 0x26, 0x22, 0xE2, 0xE3, 0x23, 0xE1, 0x21, 0x20, 0xE0, 0xA0, 0x60, 0x61, 0xA1, 0x63, 0xA3, 0xA2, 0x62, 0x66, 0xA6, 0xA7, 0x67, 0xA5, 0x65, 0x64, 0xA4, 0x6C, 0xAC, 0xAD, 0x6D, 0xAF, 0x6F, 0x6E, 0xAE, 0xAA, 0x6A, 0x6B, 0xAB, 0x69, 0xA9, 0xA8, 0x68, 0x78, 0xB8, 0xB9, 0x79, 0xBB, 0x7B, 0x7A, 0xBA, 0xBE, 0x7E, 0x7F, 0xBF, 0x7D, 0xBD, 0xBC, 0x7C, 0xB4, 0x74, 0x75, 0xB5, 0x77, 0xB7, 0xB6, 0x76, 0x72, 0xB2, 0xB3, 0x73, 0xB1, 0x71, 0x70, 0xB0, 0x50, 0x90, 0x91, 0x51, 0x93, 0x53, 0x52, 0x92, 0x96, 0x56, 0x57, 0x97, 0x55, 0x95, 0x94, 0x54, 0x9C, 0x5C, 0x5D, 0x9D, 0x5F, 0x9F, 0x9E, 0x5E, 0x5A, 0x9A, 0x9B, 0x5B, 0x99, 0x59, 0x58, 0x98, 0x88, 0x48, 0x49, 0x89, 0x4B, 0x8B, 0x8A, 0x4A, 0x4E, 0x8E, 0x8F, 0x4F, 0x8D, 0x4D, 0x4C, 0x8C, 0x44, 0x84, 0x85, 0x45, 0x87, 0x47, 0x46, 0x86, 0x82, 0x42, 0x43, 0x83, 0x41, 0x81, 0x80, 0x40};

# **3 Прикладной уровень**

Перечень используемых функций протокола ModBus/RTU приведены в таблице 1. Весь перечень функций приведен в [MODBUS Application Protocol Specification V1.1b3.](http://www.modbus.org/docs/Modbus_Application_Protocol_V1_1b3.pdf)

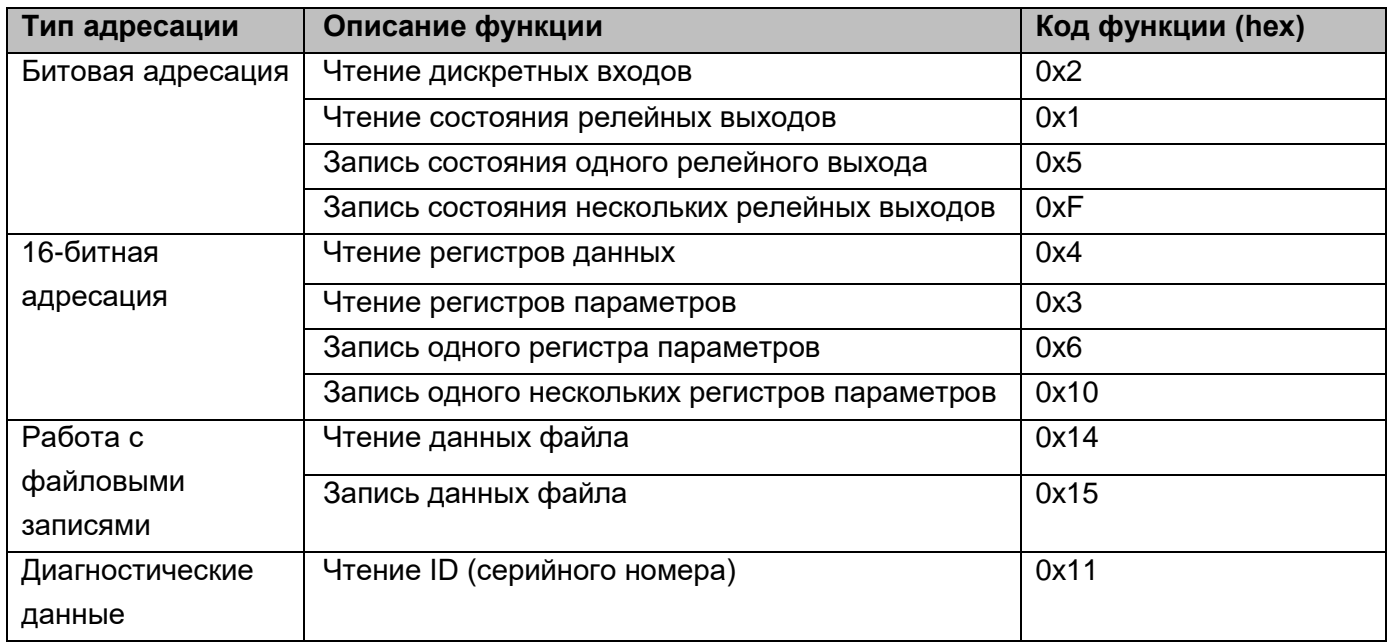

### **0x2 - Чтение дискретных входов**

Эта функция используется для чтения от 1 до 2000 дискретных входов. Нумерация дискретных входов начинается с нуля. Значения битов: 1 – соответствует замкнутому состоянию входа, 0 – разомкнутому.

Запрос

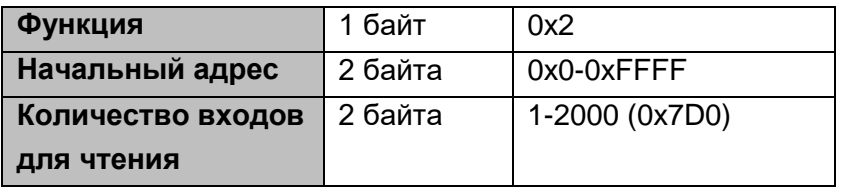

Ответ

![](_page_5_Picture_209.jpeg)

![](_page_5_Picture_210.jpeg)

#### **N\* = [Количество входов для чтения]/8, если остаток > 0, то принимается N=N+1**

Пример запроса состояния дискретных входов 197-218 устройства с адресом 0x1

![](_page_6_Picture_209.jpeg)

### **0x1 - Чтение состояния релейных выходов**

Эта функция используется для чтения от 1 до 2000 релейных выходов. Нумерация релейных выходов начинается с нуля. Значения битов: 1 – соответствует включенному состоянию выхода, 0 – выключенному.

Запрос

![](_page_6_Picture_210.jpeg)

Ответ

![](_page_6_Picture_211.jpeg)

Ошибка

![](_page_6_Picture_212.jpeg)

**N\* = [Количество выходов для чтения]/8, если остаток > 0, то принимается N=N+1**

Пример запроса состояния релейных выходов 20-38 устройства с адресом 0x1

![](_page_7_Picture_200.jpeg)

### **0x5 - Запись состояния одного релейного выхода**

Эта функция используется для записи состояния одного релейного выхода по выбранному адресу.

Нумерация релейных выходов начинается с нуля. Значения регистров: 0xFF00 – соответствует включенному состоянию выхода, 0x00FF – выключенному.

При успешном выполнении команды в ответ устройство присылает копию запроса.

Запрос

![](_page_7_Picture_201.jpeg)

Ответ

![](_page_7_Picture_202.jpeg)

![](_page_7_Picture_203.jpeg)

Пример включения релейного выхода 173 устройства с адресом 0x1

![](_page_8_Picture_241.jpeg)

### **0xF - Запись состояния нескольких релейных выходов**

Эта функция используется для записи состояния нескольких релейных выходов выбранного диапазона адресов.

Нумерация релейных выходов начинается с нуля. Значения битов: 1 – соответствует включенному состоянию выхода, 0 – выключенному.

При успешном выполнении команды ответ имеет формат: функция, начальный адрес записи, число записанных релейных выходов.

Запрос

![](_page_8_Picture_242.jpeg)

### **N\* = [Количество выходов для чтения]/8, если остаток > 0, то принимается N=N+1**

Ответ

![](_page_8_Picture_243.jpeg)

![](_page_8_Picture_244.jpeg)

Пример записи состояния релейных выходов 20-30 устройства с адресом 0x1

![](_page_9_Picture_211.jpeg)

### **0x4 - Чтение регистров данных**

Эта функция используется для последовательного чтения от 1 до 125 регистров данных. Нумерация регистров начинается с нуля. Регистры 16-ти битные, беззнаковые или знаковые (в дополнительном коде). 32-х битные регистры разбиваются на два 16-ти битных слова в формате [HIword, LOWword]

Запрос

![](_page_9_Picture_212.jpeg)

Ответ

![](_page_9_Picture_213.jpeg)

#### **N - Количество регистров для чтения**

Ошибка

![](_page_10_Picture_186.jpeg)

Пример чтения регистра 9 устройства с адресом 0x1

![](_page_10_Picture_187.jpeg)

### **0x3 - Чтение регистров параметров**

Эта функция используется для последовательного чтения от 1 до 125 регистров параметров.

Нумерация регистров начинается с нуля. Регистры 16-ти битные, беззнаковые или знаковые (в дополнительном коде). 32-х битные регистры разбиваются на два 16-ти битных слова в формате [HIword, LOWword]

Запрос

![](_page_10_Picture_188.jpeg)

Ответ

![](_page_10_Picture_189.jpeg)

#### **N - Количество регистров для чтения**

Ошибка

![](_page_11_Picture_186.jpeg)

Пример чтения регистров 108-110 устройства с адресом 0x1

![](_page_11_Picture_187.jpeg)

### **0x6 – Запись одного регистра параметров**

Эта функция используется для записи одного регистра параметров.

Нумерация регистров начинается с нуля. Регистры 16-ти битные, беззнаковые или знаковые (в дополнительном коде).

При успешном выполнении команды в ответ устройство присылает копию запроса.

Запрос

![](_page_12_Picture_219.jpeg)

Ответ

![](_page_12_Picture_220.jpeg)

Ошибка

![](_page_12_Picture_221.jpeg)

Пример записи числа 3 в регистр 2 устройства с адресом 0x1

![](_page_12_Picture_222.jpeg)

### **0x10 – Запись одного регистра параметров**

Эта функция используется для записи 1-123 регистра параметров.

Нумерация регистров начинается с нуля. Регистры 16-ти битные, беззнаковые или знаковые (в дополнительном коде).

При успешном выполнении команды ответ имеет формат: функция, начальный адрес записи, число записанных регистров.

Запрос

![](_page_12_Picture_223.jpeg)

![](_page_13_Picture_206.jpeg)

#### Ответ

![](_page_13_Picture_207.jpeg)

#### **N - Количество регистров для записи**

Ошибка

![](_page_13_Picture_208.jpeg)

Пример записи чисел 10 и 258 в два регистра, начиная с адреса 1, устройства с адресом 0x1

![](_page_13_Picture_209.jpeg)

## **0x14 – Чтение записи файла**

Эта функция используется для чтение файлов.

Файл состоит из записей. Каждый файл может содержать до 1000 записей с адресацией от 0 до 9999.

Функция позволяет считывать несколько групп записей в одном запросе.

Длина считываемой записи должна быть выбрана такой, чтобы длина ответа не превысила 253 байта.

#### Запрос

![](_page_14_Picture_188.jpeg)

Ответ

![](_page_14_Picture_189.jpeg)

![](_page_14_Picture_190.jpeg)

Пример чтения 2-х групп данных, устройства с адресом 0x1

- 2-х регистров из файла 4, начиная с регистра 1;

- 2-х регистров из файла 3, начиная с регистра 9:

![](_page_15_Picture_253.jpeg)

![](_page_16_Picture_188.jpeg)

### **0x15 – Запись записи файла**

Эта функция используется для записи файлов.

Файл состоит из записей. Каждый файл может содержать до 1000 записей с адресацией от 0 до 9999.

Функция позволяет записывать несколько групп записей в одном запросе.

Длина записи должна быть выбрана такой, чтобы длина ответа не превысила 253 байта.

При успешном выполнении команды в ответ устройство присылает копию запроса.

Запрос

![](_page_16_Picture_189.jpeg)

Ответ

![](_page_16_Picture_190.jpeg)

![](_page_17_Picture_210.jpeg)

Ошибка

![](_page_17_Picture_211.jpeg)

Пример записи группы данных, устройства с адресом 0x1

- 3-х регистров в файле 4, начиная с регистра 7;

![](_page_17_Picture_212.jpeg)

![](_page_18_Picture_205.jpeg)

## **0x11 - Чтение ID (серийного номера)**

Эта функция используется для чтения серийного номера изделия

Запрос

![](_page_18_Picture_206.jpeg)

Ответ

![](_page_18_Picture_207.jpeg)

Ошибка

![](_page_18_Picture_208.jpeg)

Пример чтения ID SVA-35D, устройства с адресом 0x1

![](_page_18_Picture_209.jpeg)

![](_page_19_Picture_137.jpeg)

## **Коды ошибок:**

- 0x1 ошибка функции
- 0x2 ошибка адреса данных
- 0x3 ошибка значения данных
- 0x4 ошибка обработки данных устройством
- 0x8 ошибка четности данных файла (для функций 0x14, 0x15)